Algebraische Kurven Kurven, Kurvengleichungen und Termumformungen, mit CAS Prof. Dr. Dörte Haftendorn, Arbeitsblatt, T<sup>3</sup>-Tagung Wetzlar 2002

-5-

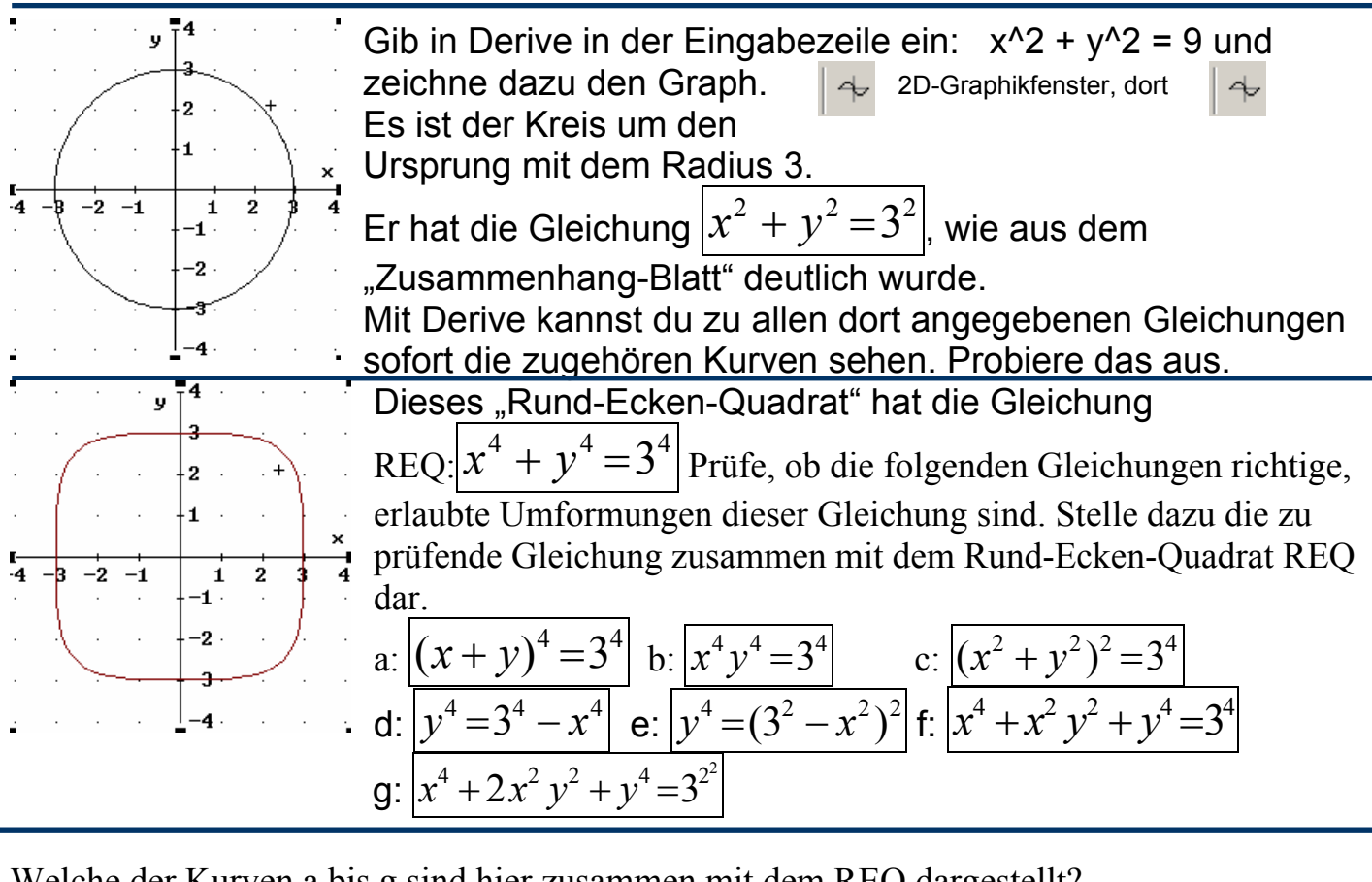

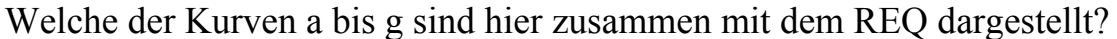

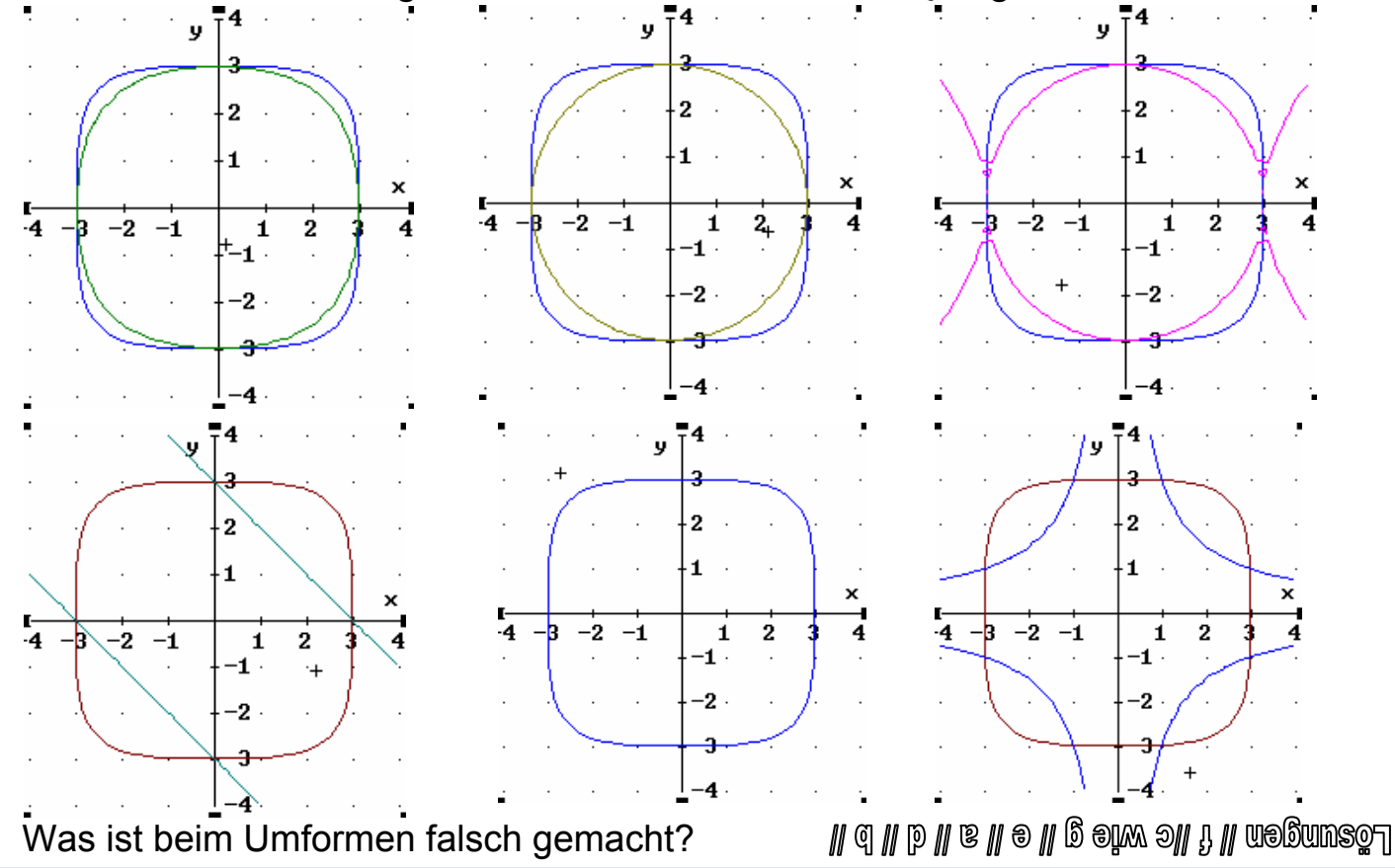

Merke: Wenn zu der umgeformten Gleichung eine **andere Kurve** erscheint, war die **Umformung sicher falsch**.

Erscheint dieselbe Kurve, **kann** die Umformung richtig sein. Es kann aber auch sein, dass der Fehler so klein oder so geartet ist, dass man ihn am Computer nicht sieht.